**South Africa ISSP 2017 -Social Networks and Social Resources Study Description** 

## **ISSP Study Description Form** *Please use this form for reporting on Module 2006 and later!*

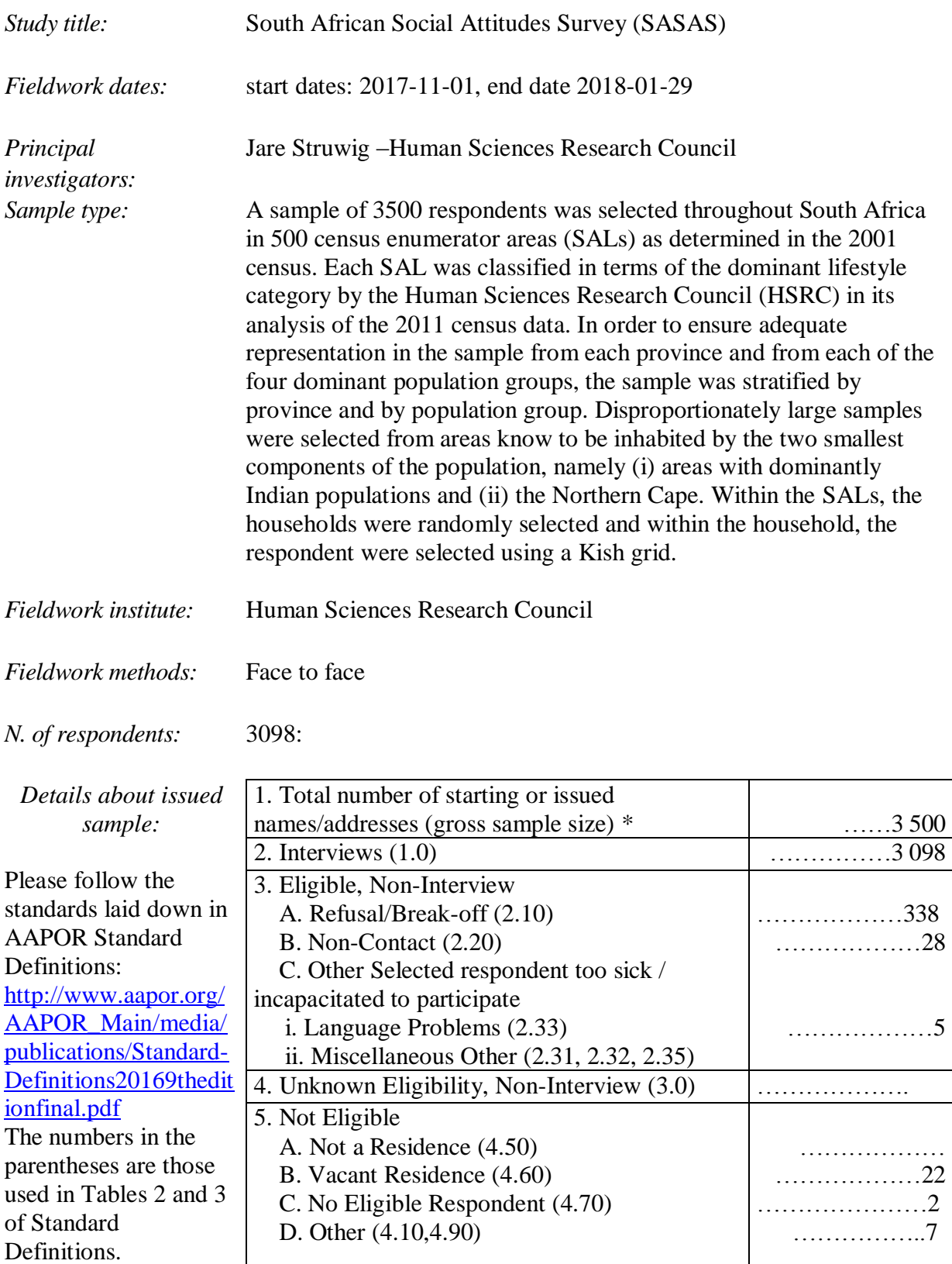

\* When new sample units are added during the field period via a new dwelling units list or other standard updating procedure, these additional issued units are added to the starting number of units to make up the total gross sample size. Also, when substitution is used, the total must include the originally drawn cases plus all substitute cases.

*Language(s):* English, Afrikaans, Tsonga, Tswana, Xhosa, Zulu

*Weight present:* Yes

*Weighting procedure:* Explicit stratification variables: Province, population group and geography type (viz. urban formal, urban informal, tribal and rural formal, including commercial farms).

The SAL (small area layers) is used as PSU (primary sampling unit) and the number of households (HHs) in the SAL as the MOS (measure of size). SAL's are drawn within the explicit strata pps and a fixed number of households drawn per drawn SAL. Within each drawn HH one person 16 years or older is drawn at random using Kish's grid.

Non-response adjustment = number of drawn HHs per SAL / number of responding HHs (i.e. where a person 16+ is successfully interviewed) provided that at least 50% of households responded. Otherwise two similar (i.e. in the same explicit stratum) and neighbouring SALs are combined and a combined adjustment factor calculated.

Person and household weights are benchmarked using the SAS CALMAR macro and province, population group, gender and 5 age groups (i.e. 16-24, 25-34, 35-49, 50-50 and 60 and older) as benchmark variables for persons and province and population group of the respondent in the household for households as benchmark variables. The marginal totals for the benchmark variables are obtained from the applicable midyear estimates as published by Statistics South Africa. In other words, the estimated South African population for the applicable year is used as target population.

Rescaling not explicitly but only implicitly

I assume that this question relates to whether sample sizes are rescaled with the view to do cross-tabulating analyses using STATA. Sub-class analyses are done by using SAS surveymeans, using the "domain" facility.

*Known systematic properties of sample:* Disproportionately large samples were selected from areas know to be inhabited by the two smallest components of the population, namely (i) areas with dominantly Indian populations and (ii) the Northern Cape

*Deviations from ISSP questionnaire:* No *Publications:* None